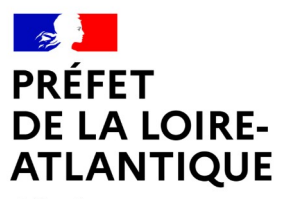

**Direction de la coordination des politiques publiques et de l'appui territorial**

Liberté Égalité Fraternité

# **NOTICE 2024 relative aux demandes de paiement des subventions d'investissement**

6, QUAI CEINERAY – BP33515 – 44035 NANTES CEDEX 1 [pref-subventions-etat@loire-atlantique.gouv.fr](mailto:pref-subventions-etat@loire-atlantique.gouv.fr) SITE INTERNET : [www.loire-atlantique.gouv.fr](http://www.loire-atlantique.gouv.fr/)

# **DÉMATÉRIALISATION DES DEMANDES DE PAIEMENT DES SUBVENTIONS**

Les demandes de paiements et les pièces justificatives devront être déposées via la plateforme en ligne dédiée **Démarches Simplifiées**. Il s'agit d'une plateforme informatique gratuite, sécurisée et collaborative, déjà utilisée dans le cadre du dépôt des dossiers de demande de subvention DETR et DSIL depuis 2019.

La procédure de dématérialisation concerne l'ensemble des demandes de paiement (avance, acompte, solde et versement unique) pour les subventions suivantes :

- ➢ Dotation d'équipement des territoires ruraux (DETR)
- ➢ Dotation de soutien à l'investissement local (DSIL)
- ➢ Fonds vert
- ➢ Dotation de soutien à l'investissement des départements (DSID)
- ➢ Travaux divers d'intérêt local (TDIL) (ex réserve parlementaire)
- ➢ Fond national d'aménagement et de développement du territoire (FNADT)
- ➢ Fonds charbon
- ➢ Fonds de transformation numérique des collectivités territoriales

**Un seul lien** est nécessaire pour le dépôt de toutes les demandes de paiement des subventions octroyées au titre des dotations mentionnées ci-dessus. Pour déposer votre dossier, vous devez vous connecter à la plateforme Démarches Simplifiées à l'adresse suivante :

## **[https://www.demarches-simplifiees.fr/commencer/loire-atlantique-paiements-subven](https://www.demarches-simplifiees.fr/commencer/loire-atlantique-paiements-subventions2023)  [tions202](https://www.demarches-simplifiees.fr/commencer/loire-atlantique-paiements-subventions2023) 4**

Il peut s'agir d'un projet déposé sur la plateforme Démarches Simplifiées depuis 2019 mais également de **tout dossier pour lequel l'État a attribué une subvention** avant cette date. Les opérations pour lesquelles des versements ont déjà été effectués sont également concernées par la démarche (demande d'acompte ou de solde).

Dans le cas où une même opération a bénéficié de plusieurs subventions, vous devez compléter pour chaque demande un nouveau formulaire et joindre les pièces jointes demandées.

# **Seuls les dossiers transmis par voie dématérialisée seront instruits. Les dossiers papiers ne sont pas recevables.**

Les demandes de paiement peuvent être déposées dans l'année en cours et avant la fin de gestion budgétaire annuelle, soit **avant le 15 novembre 2024.**

Pour vous aider dans cette démarche, un tutoriel d'aide au dépôt des dossiers et les modèles de pièces justificatives à joindre sont disponibles sur le site Internet de la préfecture de la Loire-Atlantique : [https://www.loire-atlantique.gouv.fr/Actions-de-l-Etat/Appui-aux](https://www.loire-atlantique.gouv.fr/Actions-de-l-Etat/Appui-aux-territoires/Paiement-des-subventions)[territoires/Paiement-des-subventions](https://www.loire-atlantique.gouv.fr/Actions-de-l-Etat/Appui-aux-territoires/Paiement-des-subventions)

Les modèles peuvent être aussi téléchargés directement à partir du formulaire Démarches Simplifiées.

#### **PAIEMENT D'UNE AVANCE**

#### *Combien ?*

- **30 %** du montant prévisionnel de la subvention pour les opérations subventionnées au titre de la DETR, de la DSIL, du Fonds vert, de la DSID, du FNADT, du Fonds Charbon et du Fonds de transformation numérique des collectivités.
- **5 %** du montant prévisionnel de la subvention pour les opérations subventionnées au titre du fonds de soutien à l'investissement local (FSIL) en 2016 et 2017 et de la réserve parlementaire (TDIL).

#### *Quelles pièces justificatives ?*

- ➢ le formulaire complété de demande en ligne (**une demande de paiement = un formulaire**),
- ➢ la déclaration de commencement de l'opération (*annexe n°1*) signée par le porteur du projet et mentionnant la date de démarrage de l'opération.

# **IMPORTANT**

- La date de commencement d'exécution de l'opération est constituée par **le premier acte juridique passé pour la réalisation de l'opération** (devis signé, notification du marché, bon de commande…). Conformément à l'article R.2334-24 du Code général des collectivités territoriales, les études ou l'acquisition de terrains, nécessaires à la réalisation de l'opération et réalisées préalablement, ne constituent pas un commencement d'exécution.
- Si, à l'expiration d'un **délai de deux ans** à compter de la notification de la subvention, l'opération au titre de laquelle elle a été accordée n'a reçu aucun commencement d'exécution, le préfet constate la **caducité de sa décision d'attribution de la subvention** (article R.2334-28 du code général des collectivités territoriales).
- Le préfet peut, au vu des justifications apportées, proroger la validité de l'arrêté attributif pour une période qui **ne peut excéder un an** et sous réserve que la demande de prorogation soit présentée **avant** l'expiration du délai initial de 2 ans.

#### **PAIEMENT D'UN ACOMPTE**

#### *Combien ?*

**Jusqu'à 80 %** du montant de la subvention, en fonction du montant des dépenses réalisées.

Les acomptes ne pourront être versés qu'à partir du moment où l'état d'avancement de l'opération permet le versement d'une subvention dépassant le montant de l'avance de 30 % déjà consentie.

Il est possible de solliciter plusieurs acomptes sous réserve que le montant total des crédits de paiement versés ne dépassent pas 80 % du montant prévisionnel de la subvention.

#### *Quelles pièces justificatives ?*

- ➢ le formulaire complété de demande en ligne,
- ➢ la déclaration de commencement de l'opération (*annexe n°1*) s'il n'y a pas déjà eu d'avance versée et mentionnant la date de démarrage de l'opération,
- ➢ les états de dépenses récapitulatifs détaillés hors taxes signés et tamponné par le maire ou le président de l'établissement public de coopération intercommunale et certifiés par le comptable public (*annexe n°3*).

#### **PAIEMENT DU SOLDE OU VERSEMENT UNIQUE**

#### *Combien ?*

Le montant du solde est calculé sur la base des pièces justificatives des dépenses réalisées et en prenant en compte les versements d'avances et d'acomptes déjà effectués.

- ➢ Si le montant définitif de l'opération est supérieur ou égal au montant prévisionnel hors taxes de la dépense subventionnable, la subvention sera versée dans son intégralité.
- ➢ Si le montant définitif de l'opération est inférieur au montant prévisionnel hors taxes de la dépense subventionnable, **la subvention sera versée au prorata** des dépenses réalisées.

#### *Quelles pièces justificatives ?*

- ➢ le formulaire complété de demande en ligne,
- ➢ la déclaration de commencement de l'opération (*annexe n°1*) signée par le porteur du projet et mentionnant la date de démarrage de l'opération,
- ➢ la déclaration d'achèvement de l'opération (*annexe n°2*) signée par le porteur de

projet, attestant de la conformité de la réalisation de l'opération par rapport à l'arrêté attributif et indiquant le coût final de l'opération,

- ➢ les états de dépenses définitives détaillés hors taxes signés par le maire ou le président de l'établissement public de coopération intercommunale et **certifiés exact par le comptable public** (*annexe n°3*).
- ➢ le plan de financement définitif hors taxes (*annexe n°4*) mentionnant les modalités définitives de financement (subventions perçues pour l'opération et part d'autofinancement de la collectivité).

# **IMPORTANT**

- L'article R.2334-29 du CGCT : Lorsque le bénéficiaire de la subvention n'a pas déclaré l'achèvement de l'opération dans un **délai de quatre ans à compter de la date de déclaration du début d'exécution**, celle-ci est considérée comme terminée. **Aucune demande de paiement de la part du bénéficiaire ne peut intervenir après expiration de ce délai.**
- Toutefois, le préfet peut exceptionnellement, par décision motivée, **prolonger le délai d'exécution pour une durée qui ne peut excéder deux ans**. Au préalable, il vérifie que le projet initial n'est pas dénaturé et que l'inachèvement de l'opération n'est pas imputable au bénéficiaire. La demande de prorogation doit être **préalable à l'expiration du délai** de 4 ans.

## **REVERSEMENT DE LA SUBVENTION**

Il existe trois cas de reversement total ou partiel de la subvention :

- si l'objet de la subvention ou l'affectation de l'investissement subventionné a été modifié sans autorisation de l'autorité attributaire et ce, avant l'expiration du délai fixé dans l'arrêté attributif de la subvention ;
- en cas de dépassement du plafond de 80% prévu pour le cumul des aides publiques, ou du plafond dérogatoire dans les cas mentionnés à l'article L.1111-10 du Code général des collectivités territoriales;
- en cas de non réalisation de l'opération dans le délai de 4 ans (éventuellement prorogé pour une période maximum de 2 ans) prévu pour l'achèvement de l'opération.

#### **CONTACT DES SERVICES GESTIONNAIRES**

Après avoir déposé votre demande en ligne, vous pourrez contacter les services instructeurs directement via la messagerie de la plate-forme Démarches-Simplifiées.

En cas de difficultés rencontrées sur la plateforme et pour des questionnements plus complexes concernant l'instruction de votre dossier, vous pouvez vous adresser au Bureau des politiques publiques et de l'appui territorial de la préfecture :

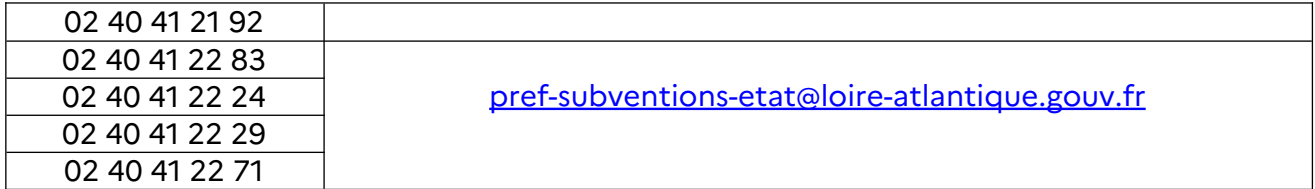

# **ANNEXE :**

# **Modèles de documents nécessaires à la complétude du dossier de demande de paiement des subventions**

*Ces documents sont téléchargeables directement en ligne à partir du formulaire de demande de paiement Démarches Simplifiées ou sur le site internet de la préfecture de la Loire-Atlantique*

**Annexe n°1 – Attestation de commencement de l'exécution de l'opération**

**Collectivité maître d'ouvrage :**

#### **Intitulé de l'opération :**

**Opération** faisant l'objet d'une demande de subvention au titre :

□ de la dotation d'équipement des territoires ruraux (DETR)

- □ de la dotation de soutien à l'investissement local (DSIL)
- □ du fonds vert
- □ de la dotation de soutien à l'investissement des départements (DSID)
- □ des travaux divers pour intérêt local (TDIL) (ex réserve parlementaire)
- □ du fonds national d'aménagement et de développement du territoire (FNADT)
- $\Box$  du fonds charbon
- $\Box$  du fonds de transformation numérique des collectivités territoriales

 $N^{\circ}$  EJ :

#### **Montant HT de la dépense subventionnable :**

**Montant de la subvention accordée :** 

*\_\_\_\_\_\_\_\_\_\_\_\_\_\_\_\_\_\_\_\_\_\_\_\_\_\_\_\_\_\_\_*

**Subventionnée par arrêté préfectoral n° \_\_\_\_\_\_\_\_\_\_\_\_\_\_\_\_\_\_\_\_\_\_\_\_\_\_\_\_du \_\_\_\_\_\_\_\_\_\_\_\_\_\_\_\_\_\_\_\_\_\_**

**Le Maire ou le Président** 

**déclare que l'opération ci-dessus désignée a fait l'objet d'un commencement d'exécution au sens de l'article R2334-24 du code général des collectivités territoriales\* à la date du**

**En conséquence, il y a lieu de solliciter le versement de l'avance représentant 30 % du montant prévisionnel de la subvention (5 % pour le FSIL 2016/2017 et la TDIL).**

*Fait à \_\_\_\_\_\_\_\_\_\_\_\_\_\_\_\_\_\_\_\_\_\_\_\_\_\_\_\_\_\_\_, le \_\_\_\_\_\_\_\_\_\_\_\_\_\_\_\_\_\_\_\_\_\_\_\_\_\_\_\_\_\_\_\_\_\_\_\_\_\_\_\_\_\_\_\_\_\_\_\_\_\_\_\_\_*

Le Maire ou le Président , Prénom et Nom,

Signature et cachet :

\**Article R2334-24 du CGCT* : Le commencement d'exécution de l'opération est constitué par le premier acte juridique passé pour la réalisation de l'opération : bon de commande, marché de travaux. Les études préalables ou l'acquisition de terrains, nécessaires à la réalisation de l'opération et réalisées préalablement, ne constituent pas un commencement d'exécution.

Le bénéficiaire dispose d'un délai de quatre ans à compter de la date de début d'exécution, au terme duquel l'opération est considérée comme terminée et les demandes de paiement déclarées irrecevables.

**Je soussigné(e),**

**En qualité de représentant légal de :**

#### **Atteste que l'opération :**

**N° EJ** :

**f**aisant l'objet d'une demande de subvention au titre :

□ de la dotation d'équipement des territoires ruraux (DETR) □ de la dotation de soutien à l'investissement local (DSIL) □ du fonds vert □ de la dotation de soutien à l'investissement des départements (DSID) □ des travaux divers pour intérêt local (ex réserve parlementaire) □ du fonds charbon □ du fonds de transformation numérique des collectivités territoriales • **a connu une fin d'exécution le**  • **est conforme aux caractéristiques de l'opération prévue dans l'arrêté préfectoral attributif** 

**n° du et demande le versement du solde de la subvention.**

**Le coût final de l'opération s'élève à € ( HT), conformément à l'état récapitulatif des dépenses joint visé par le comptable public.** 

*Fait à \_\_\_\_\_\_\_\_\_\_\_\_\_\_\_\_\_\_\_\_\_\_\_\_\_\_\_\_\_\_\_, le \_\_\_\_\_\_\_\_\_\_\_\_\_\_\_\_\_\_\_\_\_\_\_\_\_\_\_\_\_\_\_\_\_\_\_\_\_\_\_\_\_\_\_\_\_\_\_\_\_\_\_\_\_*

Le Maire ou le Président, Prénom et Nom,

Signature et cachet :

#### **Etat récapitulatif des dépenses mandatées**

**Maître d'ouvrage : N° EJ de l'opération: Intitulé de l'opération : Coût total éligible HT (€) : Montant de la subvention : Type de subvention et année : N° ou date de l'Arrêté :** 

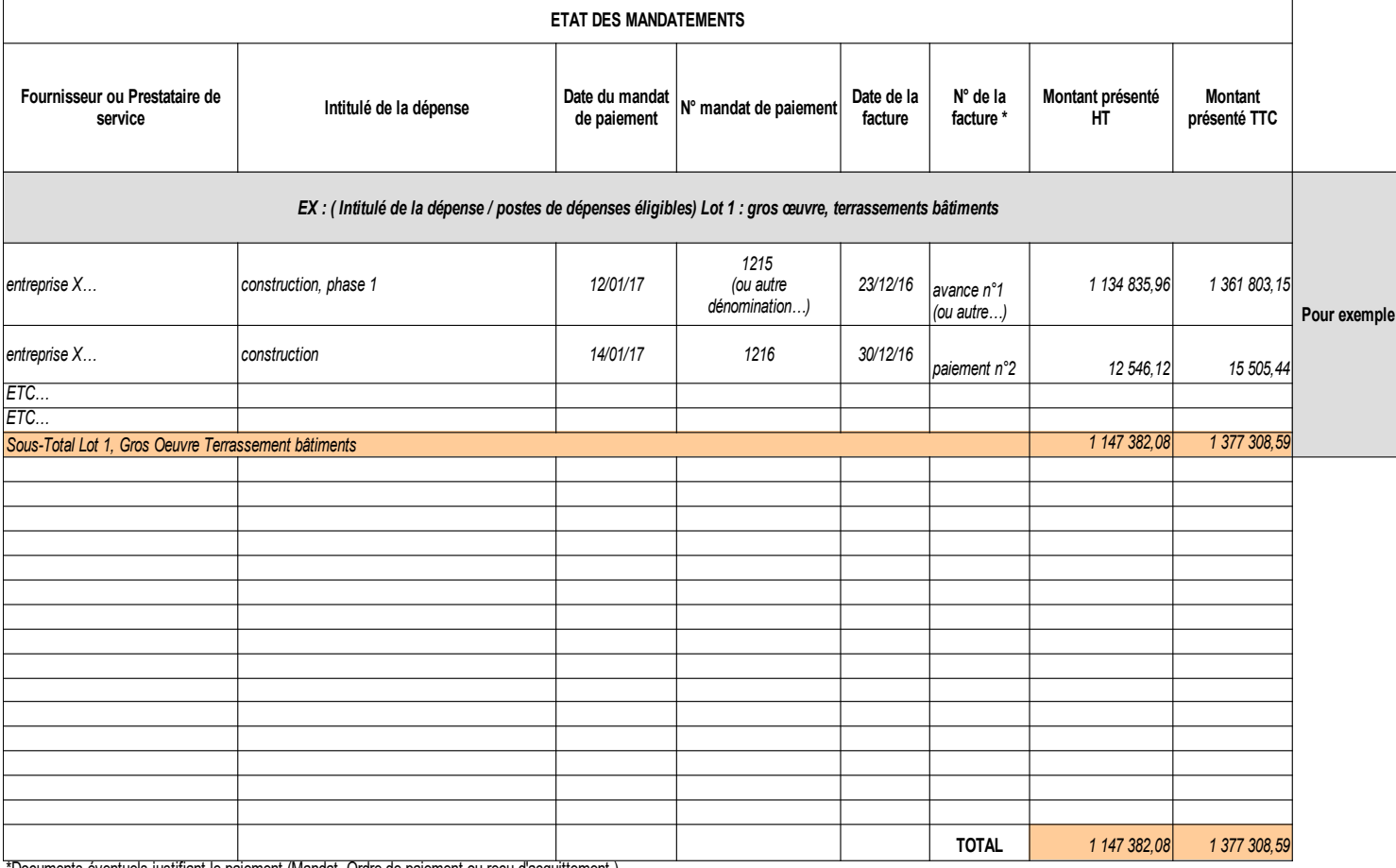

\*Documents éventuels justifiant le paiement (Mandat, Ordre de paiement ou reçu d'acquittement )

**J'atteste sur l'honneur l'authenticité des informations mentionnées sur ce document.**

Fait à ……………………………….. le …………………………….. (cachet et signature du bénéficiaire) **(cachet et signature du comptable public)** 

# **Annexe n°4 – Plan de financement définitif de l'opération HT**

*Les montants doivent être indiqués en HORS TAXES Indiquer l'intitulé ou l'EJ de l'opération*

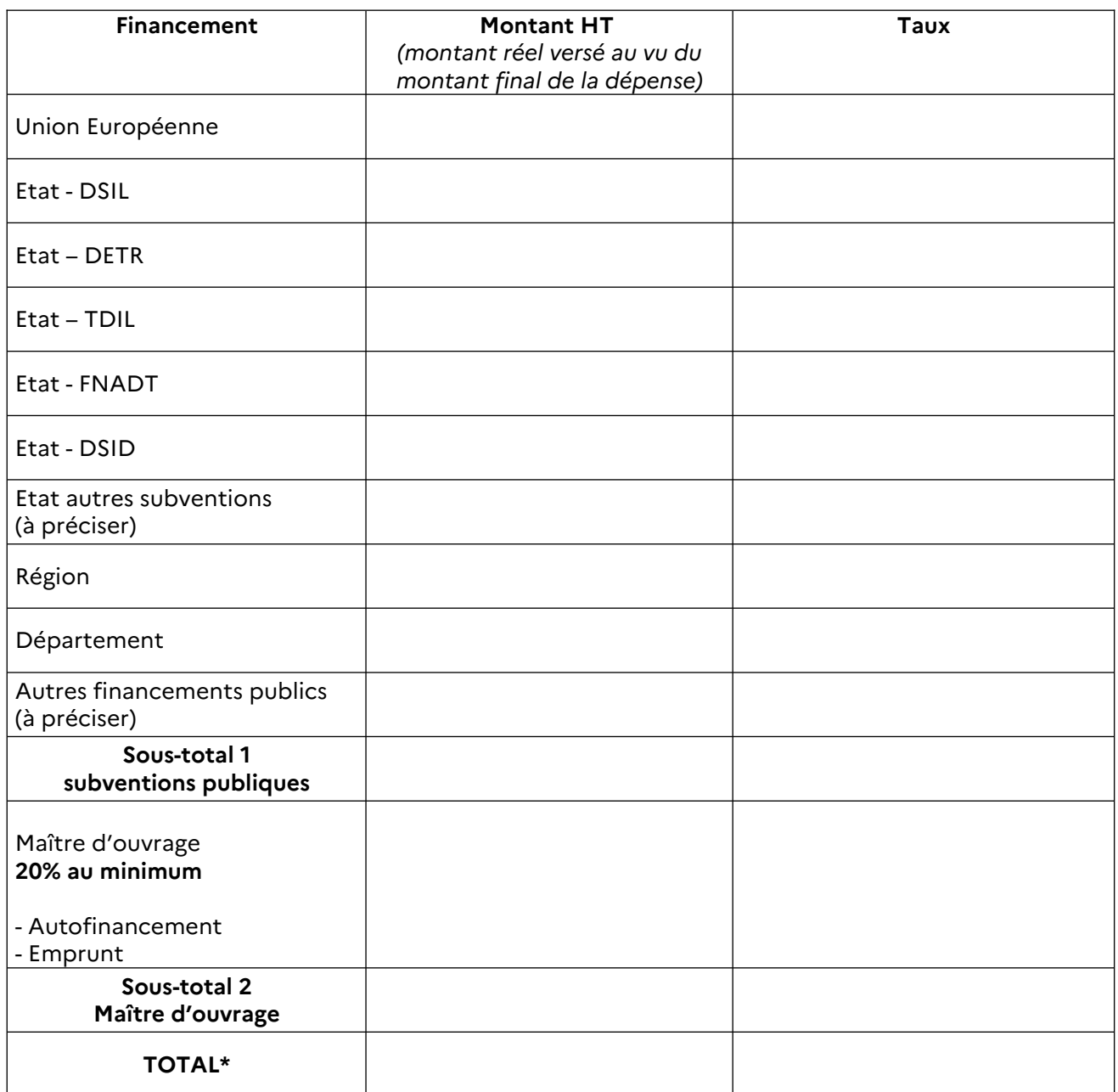

\* Le total HT doit être égal au sous-total 1 + sous-total 2 et être identique au montant total H.T. *présenté dans l'état des dépenses et dans l'attestation d'achèvement de l'opération*

*Fait à \_\_\_\_\_\_\_\_\_\_\_\_\_\_\_\_\_\_\_\_\_\_\_\_\_\_\_\_\_\_\_, le \_\_\_\_\_\_\_\_\_\_\_\_\_\_\_\_\_\_\_\_\_\_\_\_\_\_\_\_\_\_\_\_\_\_\_\_\_\_\_\_\_\_\_\_\_\_\_\_\_\_\_\_\_\_\_\_\_\_\_\_*

Le Maire ou le Président , Prénom et Nom, sous la sous-sense de la sous-sense de la Signature et cachet :